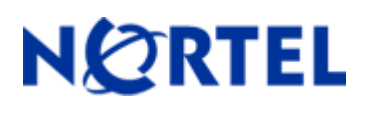

# **1. Release Summary**

Release Date: Aug 21, 2009

Purpose: Software Maintenance release to address customer found software issues.

# **2. Important Notes Before Upgrading to This Release**

None

# **3. Platforms Supported**

Nortel VPN Router (formerly known as Contivity Secure IP Services Gateway) software release V08\_05.150 supports the following hardware platforms

# **4. Notes for Upgrade**

For details on how to upgrade you're Nortel VPN Router (formerly known as the Contivity Secure IP Services Gateway), see the *Nortel VPN Router Release Notes* (NN46110-403 03.01, part no. 315000-U Rev 01. Release notes are available at http://www.nortel.com/support; select the Security & VPN product family, select VPN Router Portfolio, select Documentation and click Go.

# **5. Version of Previous Release**

Software Version 8\_05.100

# **6. Compatibility**

In order to take full advantage of this release the following versions are recommended for the related products. This is only a recommendation; this release is compatible with all supported versions.

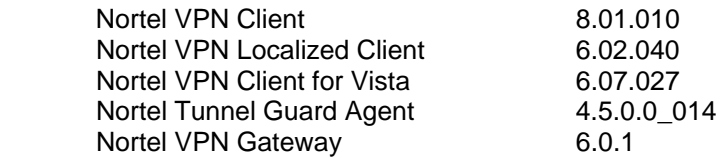

**NOTE**: Nortel VPN Client version 5\_01.103 and above is required to get the full benefit of Entrust Roaming Profiles and Entrust Link Certificates.

### **7. Changes in This Release**

### **New Features in This Release**

A Documentation Change Notice update will be posted on the Nortel Support Site shortly after this Release.

Contact your support team for more details.

Q01811232 –

The Nortel VPN Router now supports a single point of administration for CRLs.

Q01811235 –

The Nortel VPN Router provides a query mechanism to retrieve missing CA certificates

Q01834264 –

The Nortel VPN Router now allows the End-User To End-User forwarding to be configured on a Group Basis

Q01893774 – The Nortel VPN Router will no longer require a reboot after 400 days of uptime.

Q01981392 – The Nortel VPN router will now support the new Australian Daylight Savings Time.

Q01988284 –

The Nortel VPN Router will now display a progress window during Auto Backups.

### **Old Features Removed From This Release**

None

#### **Problems Resolved in This Release**

Nortel Networks VPN Router sustaining release Version 8.05.100 resolves the following issues:

Q01106239 -

The Nortel VPN Router may continue to process the packets received on a LAN interface that is administratively disabled.

### Q01870416 -

The Nortel VPN Router may not consider the Default Route Option if it is set as enabled when creating a VC on ATM and WAN Interfaces or configuring PPP or PPPoE on LAN and WAN Interfaces.

### Q01887917 -

The Nortel VPN Router incorrectly displays the DHCP message "FATAL ERROR: setsockopt() failure!" In place of the IP address pool message "Failing over to default pool for empty pool".

### Q01901787 –

If the Hardware Accelerator on a Nortel VPN Router encounters an error while processing data an uninformative error message is logged.

### Q01929726 –

Nortel VPN Router may core while processing a large number of SNMP sessions simultaneously.

### Q01942790 -

On the Nortel VPM Router after using the CLI to export a server certificate, a CLI command of "dir" or "ls" results in an error.

### Q01962506 –

The Nortel VPN Router may core while processing a TunnelGuard connection configured with an extremely large set of Rules.

### Q01969151 –

The Nortel VPN Router running TunnelGuard stops responding and requires a power cycle to recover.. The event log shows "Encountered a full pipe, skipping write." (This is a slight rework of the fix in the 8.05.100 release)

### Q01970842 –

Nortel VPN Router may require a reboot after changing the Gigabit Ethernet interface from 10/100 to auto negotiate.

#### Q01991927 –

After numerous DMA errors on the Hardware Accelerator, the Nortel VPN Router may become slow and unresponsive.

#### Q02010088 –

The Nortel VPN Router may approach 100% CPU utilization while processing data that requires extended buffer allocation.

#### Q02010752 –

The Nortel VPN Router firewall interface rules do not get applied when associated with a group whose name is terminated with a "\" character.

#### Q02010800 –

The Nortel VPN Router may core while the backup VRRP is being disabled.

#### Q02024073 –

When the Nortel VPN Router learns a route from both BGP and RIP, the router may fail to withdraw the route from BGP's advertise list when the route becomes unreachable. Even though the route is gone from the routing table, the NVR may continue to advertise the route to its BGP neighbors.

### Q02025194 –

When the Nortel VPN Router 5000 Gigabit Ethernet (port 0/2) is terminated on a Ethernet Switch configured for 100 MB full duplex, the IP interface may indicate that the Ethernet is in the down state after the 5000 is rebooted.

#### Q02028109 –

The Nortel VPN Router Command Line Interface may not allow an administrator to add a group two levels below /BASE.

Q02028889 –

The Nortel VPN Router implementation of Radius Accounting may send two Radius Accounting requests back to back or within a short span of time in violation of RFC 2866.

Q02033245 –

When a time zone that spans "half hours" is selected, the time is not adjusted correctly on the Nortel VPN Router for that time zone.

# **8. Outstanding Issues**

# **9. Known Limitations**

 When QOS Classifiers are configured on GUI page (QOS->Classifiers) or using CLI Commands "qos mf-class XXX":

- 1. A classifier or rule name containing the "?" character cannot be configured using the CLI; it must be configured from the GUI.
- 2. The backslash cannot be used as part of a classifier or rule name.
- 3. If you create a rule or classifier name, the "show running config" command will display the rule or name within double quotes.

# **10. Documentation Corrections**

For known issues, please refer to the product release notes and technical documentation available from the Nortel Technical Support web site at: http://www.nortel.com/support.

Copyright © 2009 Nortel Networks Limited - All Rights Reserved. Nortel, Nortel Networks, the Nortel logo, the Globemark, and Contivity are trademarks of Nortel Networks Limited.

The information in this document is subject to change without notice. The statements, configurations, technical data, and recommendations in this document are believed to be accurate and reliable, but are presented without express or implied warranty. Users must take full responsibility for their applications of any products specified in this document. The information in this document is proprietary to Nortel.

To access more technical documentation, search our knowledge base, or open a service request online, please visit Nortel Technical Support on the web at: http://www.nortel.com/support